## **Documentations - Tâche #16613**

Scénario # 13631 (Terminé (Sprint)): Intégrer diverses demandes de documentation sur les sauvegardes Bacula/Bareos

# **Documenter la modification de la valeur par défaut et du libellé de la variable bareos\_max\_run\_time (2.6.0)**

23/06/2016 10:40 - Joël Cuissinat

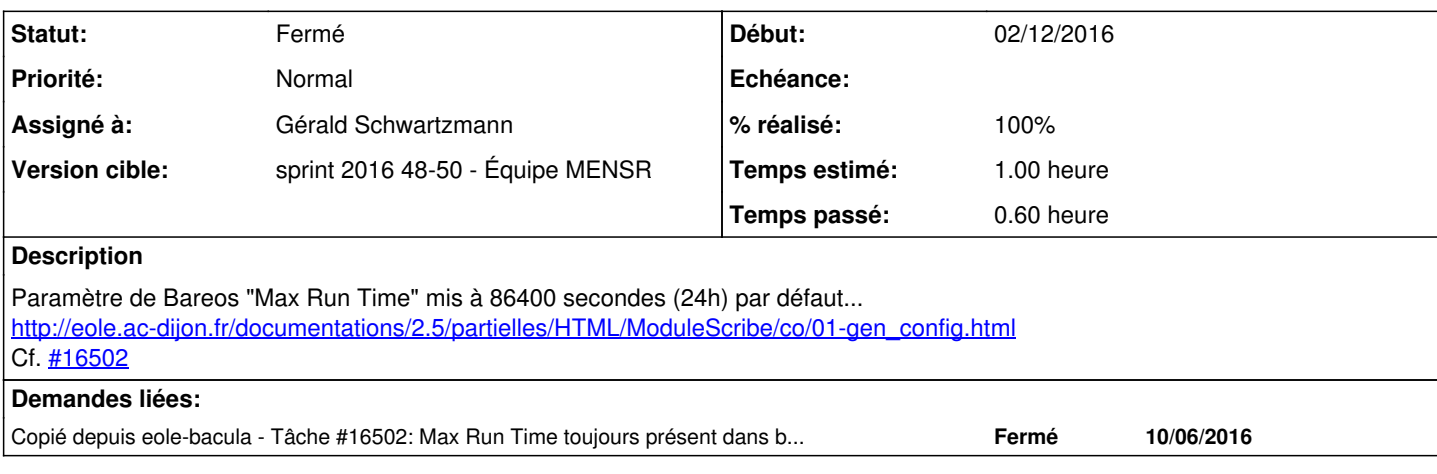

## **Historique**

#### **#1 - 23/06/2016 14:30 - Joël Cuissinat**

*- Description mis à jour*

*- Restant à faire (heures) changé de 0.25 à 1.0*

## **#2 - 23/09/2016 17:49 - Joël Cuissinat**

*- Sujet changé de Documenter la modification de la valeur par défaut et du libellé de la variable bareos\_max\_run\_time à Documenter la modification de la valeur par défaut et du libellé de la variable bareos\_max\_run\_time (2.6.0)*

*- Tâche parente changé de #14618 à #17260*

## **#3 - 23/09/2016 17:52 - Joël Cuissinat**

*- Tâche parente changé de #17260 à #14618*

## **#4 - 14/10/2016 09:56 - Joël Cuissinat**

*- Tâche parente changé de #14618 à #13631*

## **#5 - 02/12/2016 17:24 - Gérald Schwartzmann**

- *Statut changé de Nouveau à En cours*
- *Début mis à 02/12/2016*

#### **#6 - 06/12/2016 11:26 - Gérald Schwartzmann**

*- Statut changé de En cours à Nouveau*

#### **#7 - 09/12/2016 09:56 - Gérald Schwartzmann**

*- Statut changé de Nouveau à En cours*

## **#8 - 12/12/2016 14:00 - Gérald Schwartzmann**

*- Assigné à mis à Gérald Schwartzmann*

#### **#9 - 13/12/2016 14:58 - Gérald Schwartzmann**

*- % réalisé changé de 0 à 100*

*- Restant à faire (heures) changé de 1.0 à 0.5*

Changement de la capture d'écran et adaptation du texte : [http://eole.ac-dijon.fr/documentations/2.6/partielles/beta/Sauvegardes/co/01-gen\\_config.html](http://eole.ac-dijon.fr/documentations/2.6/partielles/beta/Sauvegardes/co/01-gen_config.html) J'ai évoqué la valeur 0 en espérant qu'elle lève bien la limite de temps.

## **#10 - 14/12/2016 09:40 - Scrum Master**

*- Statut changé de En cours à Résolu*

## **#11 - 14/12/2016 16:09 - Fabrice Barconnière**

*- Restant à faire (heures) changé de 0.5 à 0.0*

## Vu.

Je ne sais pas pour la valeur 0.

## **#12 - 14/12/2016 16:10 - Fabrice Barconnière**

*- Statut changé de Résolu à Fermé*